## The book was found

# A Conceptual Guide To OpenOffice.org 2 For Windows And Linux

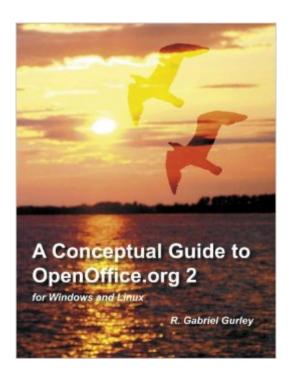

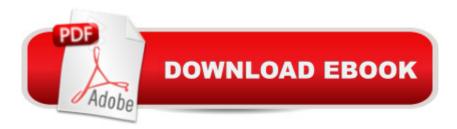

## **Synopsis**

A Conceptual Guide to OpenOffice.org 2 was written by an educator who is as passionate about lifelong learning as he is of the software applications he uses and teaches. The book includes ten hands-on lessons that walk users step-by-step through the creation of various documents using the open source office suite. For users who wish to find specific instructions quickly and easily, four quick reference guides are also provided for each of the major applications bundled with OpenOffice.org 2. Internet access is required to download the necessary lesson files and free OpenOffice.org software.

### **Book Information**

Paperback: 280 pages

Publisher: Gabriel Gurley (March 1, 2007)

Language: English

ISBN-10: 0977899152

ISBN-13: 978-0977899159

Product Dimensions: 8.3 x 0.6 x 11 inches

Shipping Weight: 1.4 pounds

Average Customer Review: Be the first to review this item

Best Sellers Rank: #13,626,172 in Books (See Top 100 in Books) #97 in Books > Computers &

Technology > Operating Systems > Linux > Applications #1983 in Books > Computers &

Technology > Software > Suites #7480 in Books > Computers & Technology > Operating

Systems > Windows > Windows Desktop

### Download to continue reading...

A Conceptual Guide to OpenOffice.org 2 for Windows and Linux WINDOWS 10: WINDOWS 10 COMPANION: THE COMPLETE GUIDE FOR DOING ANYTHING WITH WINDOWS 10 (WINDOWS 10, WINDOWS 10 FOR DUMMIES, WINDOWS 10 MANUAL, WINDOWS ... WINDOWS 10 GUIDE) (MICROSOFT OFFICE) Linux: Linux Command Line - A Complete Introduction To The Linux Operating System And Command Line (With Pics) (Unix, Linux kemel, Linux command line, ... CSS, C++, Java, PHP, Excel, code) (Volume 1) LINUX: Easy Linux For Beginners, Your Step-By-Step Guide To Learning The Linux Operating System And Command Line (Linux Series) Windows 10: The Ultimate User Guide To Microsoft's New Operating System - 33 Amazing Tips You Need To Know To Master Windows 10! (Windows, Windows 10 Guide, General Guide) Windows to Linux Migration Toolkit: Your Windows to Linux Extreme Makeover Windows 10

For Beginners: Simple Step-by-Step Manual On How To Customize Windows 10 For Your Needs.: (Windows 10 For Beginners - Pictured Guide) ... 10 books, Ultimate user guide to Windows 10) Group Policy: Management, Troubleshooting, and Security: For Windows Vista, Windows 2003, Windows XP, and Windows 2000 CompTIA Linux+ Powered by Linux Professional Institute Study Guide: Exam LX0-103 and Exam LX0-104 (Comptia Linux + Study Guide) Windows Command-Line for Windows 8.1, Windows Server 2012, Windows Server 2012 R2 (Textbook Edition) (The Personal Trainer for Technology) Linux Administration: The Linux Operating System and Command Line Guide for Linux Administrators Linux For Beginners: The Ultimate Guide To The Linux Operating System & Linux Windows 10: A Beginner To Expert Guide - Learn How To Start Using And Mastering Windows 10 (Tips And Tricks, User Guide, Windows For Beginners) Org Design for Design Orgs: Building and Managing In-House Design Teams How Can I Let Go If I Don't Know I'm Holding On?: Setting Our Souls Free (Explorefaith.Org) Drawing Portraits Fundamentals: A Portrait-Artist.org Book (How to Draw People) Linux for Windows Addicts: A Twelve Step Program for Habitual Windows Users. Linux for Windows NT/2k Administrators: Secret Decoder Ring with CDROM (Mark Minasi Windows 2000) Windows 10: 2016 User Guide and Manual: Microsoft Windows 10 for Windows Users Windows 10: The Practical Step-by-Step Guide to Use Microsoft Windows 10 (Windows for Beginners and Beyond)

**Dmca**